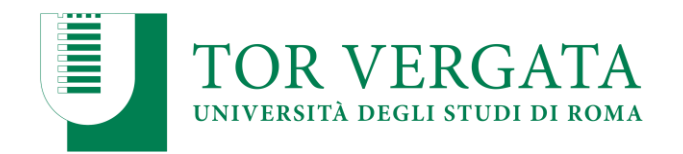

# **Tirocinio curriculare CdL in educazione professionale – ESA**

L'individuazione della struttura è a carico dell'iscritto.

Per il tirocinio curriculare deve essere stipulata apposita Convenzione fra la struttura ospitante ed il **CdL in educazione professionale – ESA** dell'Università degli studi di Roma "Tor Vergata".

Le caratteristiche delle strutture ospitanti sono definite dal D. I. del 25 Marzo 1998 n. 142, Art. 1, comma 3):

I datori di lavoro possono ospitare tirocinanti in relazione all'attività dell'azienda, nei limiti di seguito indicati:

- **aziende con non più di cinque dipendenti a tempo indeterminato, un tirocinante;**
- **con un numero di dipendenti a tempo indeterminato compreso tra sei e diciannove, non più di due tirocinanti contemporaneamente;**

**• da venti dipendenti a tempo indeterminato in poi, tirocinanti in misura non superiore al dieci per cento dei suddetti dipendenti contemporaneamente.**

# **Attivazione della Convenzione**

L'Azienda/Ente ospitante deve inviare, debitamente compilata, la Scheda ENTE allegata e trasmetterla con **FIRMA DI SOTTOSCRIZIONE** all'indirizzo di posta elettronica **[indicare](mailto:tirocinio@scuolaiad.it) mail per il tirocinio** o al numero di fax **indicare numero di FAX** o all'indirizzo postale:

# **Indicare recapito per spedizioni postali**

**Le convenzioni con strutture pubbliche dovranno essere stipulate tramite documentazione elettronica firmata in digitale e scambiata tra le amministrazioni via PEC (definire e indicare PEC di riferimento)**

La Segreteria Tirocini provvederà:

1. alla compilazione della Convenzione, stante i dati dichiarati nella Scheda ENTE;

2. al reperimento della firma di sottoscrizione da parte del Coordinatore del CdL in Educazione professionale;

3. all'invio all'Ente convenzionato - tramite raccomanda A/R o PEC laddove previsto - per debita sottoscrizione da parte del Rappresentante Legale;

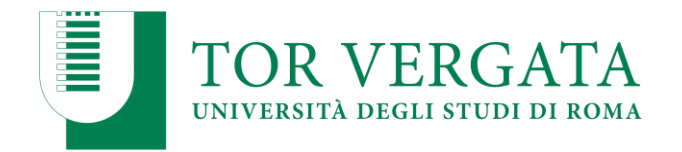

# **Compilazione e approvazione del progetto formativo**

Nel frattempo il corsista deve compilare assieme al tutor aziendale una bozza di Progetto formativo ed inviarlo in digitale a **[indicare](mailto:tirocinio@scuolaiad.it) mail per il tirocinio** per ottenere l'approvazione da un punto di vista didattico e amministrativo.

La Segreteria Tirocini provvederà:

1. alla verifica della correttezza del documento dal punto di vista amministrativo;

2. a girare al corpo docenti del corso il documento per la verifica dello stesso dal punto di vista didattico;

3. a comunicare allo studente i relativi nulla osta o, in caso si rendessero necessarie, le eventuali correzioni da apportare;

4. ad inserire nei sistemi di ateneo le informazioni ricevute nella bozza di progetto formativo al fine di generare il progetto formativo ufficiale da spedire via mail allo studente per il reperimento dei timbri e delle firme del tirocinante e del rappresentante legale della struttura ospitante (o di funzionario delegato).

Il tirocinio potrà avere inizio solo dopo aver inviato il progetto formativo originale ed aver ricevuto conferma da parte della segreteria Tirocini della ricezione dello stesso (**la data di inizio del tirocinio sarà definita dalla segreteria tirocini in accordo con il tirocinante**).

### **Si consiglia agli studenti di avviare le pratiche per l'attivazione del tirocinio con ampio anticipo.**

### **Documentazione e modulistica**

Ad inizio attività il tirocinante è tenuto alla registrazione delle presenze sul Libretto di Tirocinio, debitamente controfirmato dal tutor aziendale.

A termine attività il tirocinante invierà all'indirizzo postale della Segreteria Tirocini del **CdL in educazione professionale – ESA** dell'Università degli studi di Roma "Tor Vergata" la seguente modulistica:

- il Libretto di Tirocinio in originale
- dichiarazione di fine tirocinio firmata e timbrata dal tutor aziendale
- Scheda di valutazione del Tirocinio

In caso di Interruzione, sospensione o proroga del Tirocinio curriculare il Tutor aziendale deve tempestivamente inviare l'apposito **MODULO PER COMUNICAZIONE VARIAZIONI TIROCINIO CURRICULARE** all'indirizzo di posta elettronica **[indicare](mailto:tirocinio@scuolaiad.it) mail per il tirocinio** o all'indirizzo postale:

**Indicare recapito per spedizioni postali**

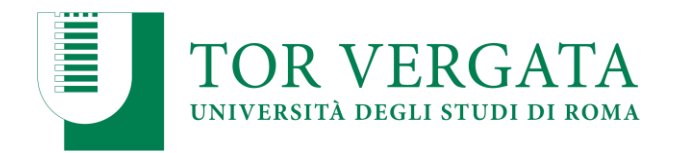

# **N.B.: Una volta iniziato il tirocinio, qualunque variazione dei termini indicati nel progetto formativo dovrà essere tempestivamente comunicata alla segreteria Tirocini del CdL in Educazione Professionale – ESA** dell'Università degli studi di Roma "Tor Vergata" **tramite il modello sopra indicato.**

Le attività di tirocinio debbono svolgersi entro i limiti temporali previsti dalla convenzione in essere tra la struttura ospitante e l'Università di Roma Tor Vergata, le organizzazioni interessate possono proporre il rinnovo della convenzione.

Richieste e informazioni concernenti la procedura amministrativa possono essere inviate a: **[indicare](mailto:tirocinio@scuolaiad.it) mail per il tirocinio**